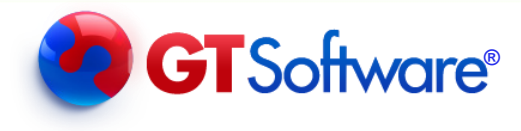

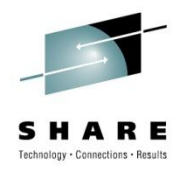

# **Fast and Easy IMS Modernization**

#### *(Putting your IMS resources to work with zLinux))*

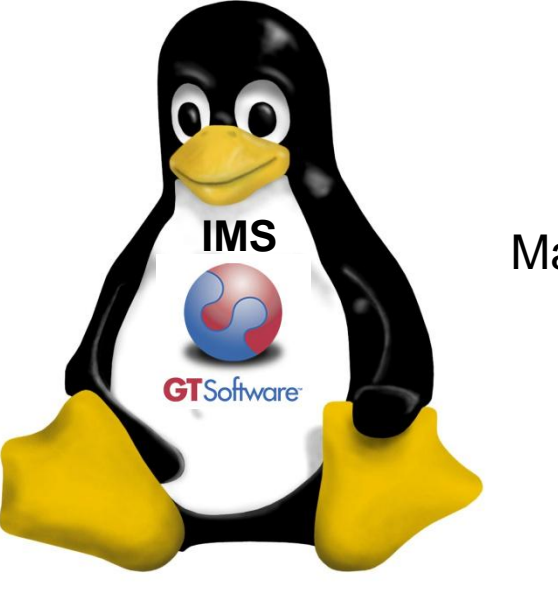

Dusty Rivers Mainframe Modernization **Consultant** 

> Session #7988 August, 2010

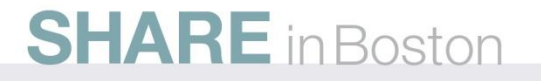

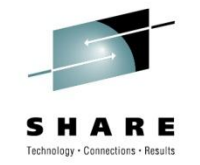

#### The Future????????

"What would you rather have to plow a field - two strong oxen or 1,024 chickens?" Seymour Cray

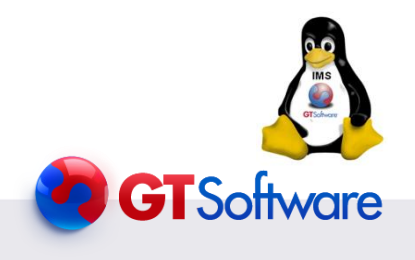

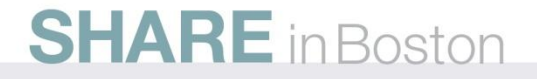

#### IMS Pieces and Parts

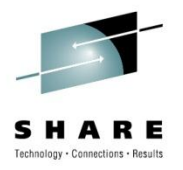

- MFS Screens (MIDS/MODS)
- COBOL Programs as Transactions
- PL/1 Programs as Transactions
- Conversational Transactions
- IMS Data Bases
- DB2 Data Bases
- Hogan, Natural,……….
- Calling other External Systems
- Other(packages)

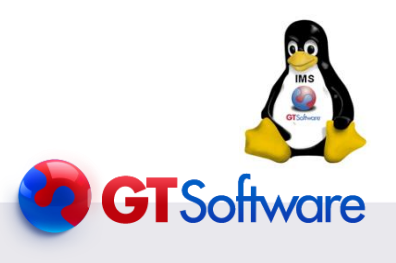

**SHARE** in Boston

### Mainframe Modernization Easy????

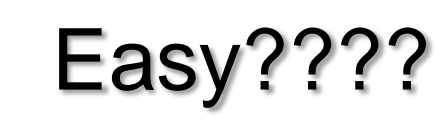

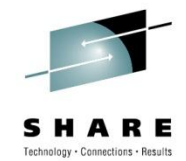

- 3270 Screens to Web GUI's
- 3270 Screens to Services
- IMS transactions to services
- IMS Data to Services
- Combinations of the above
- Other????

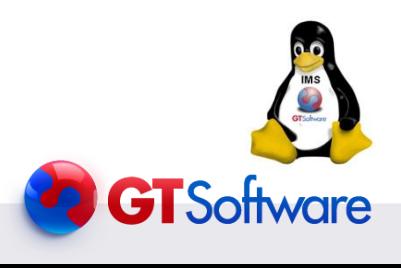

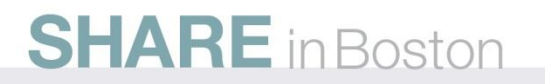

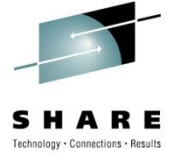

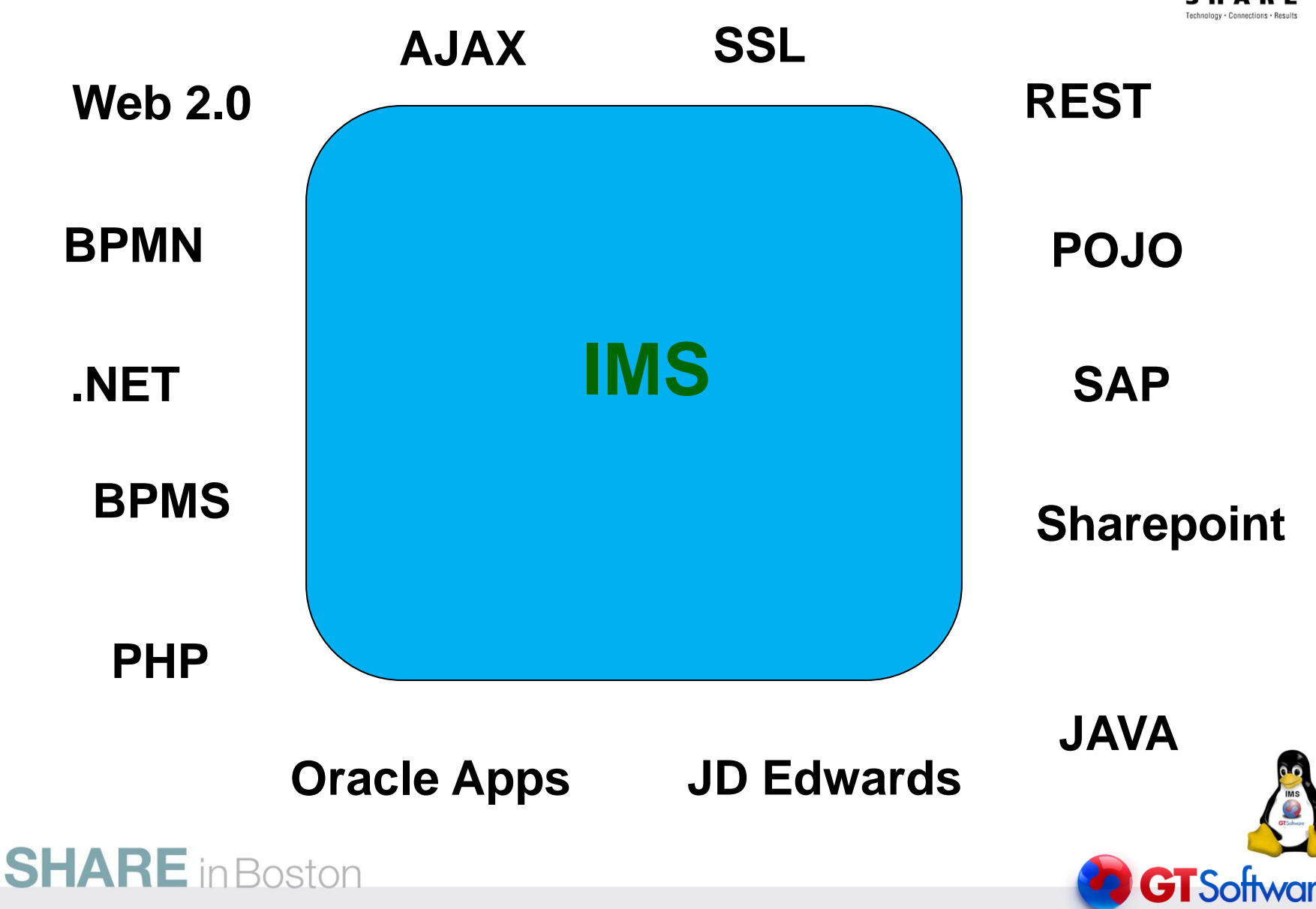

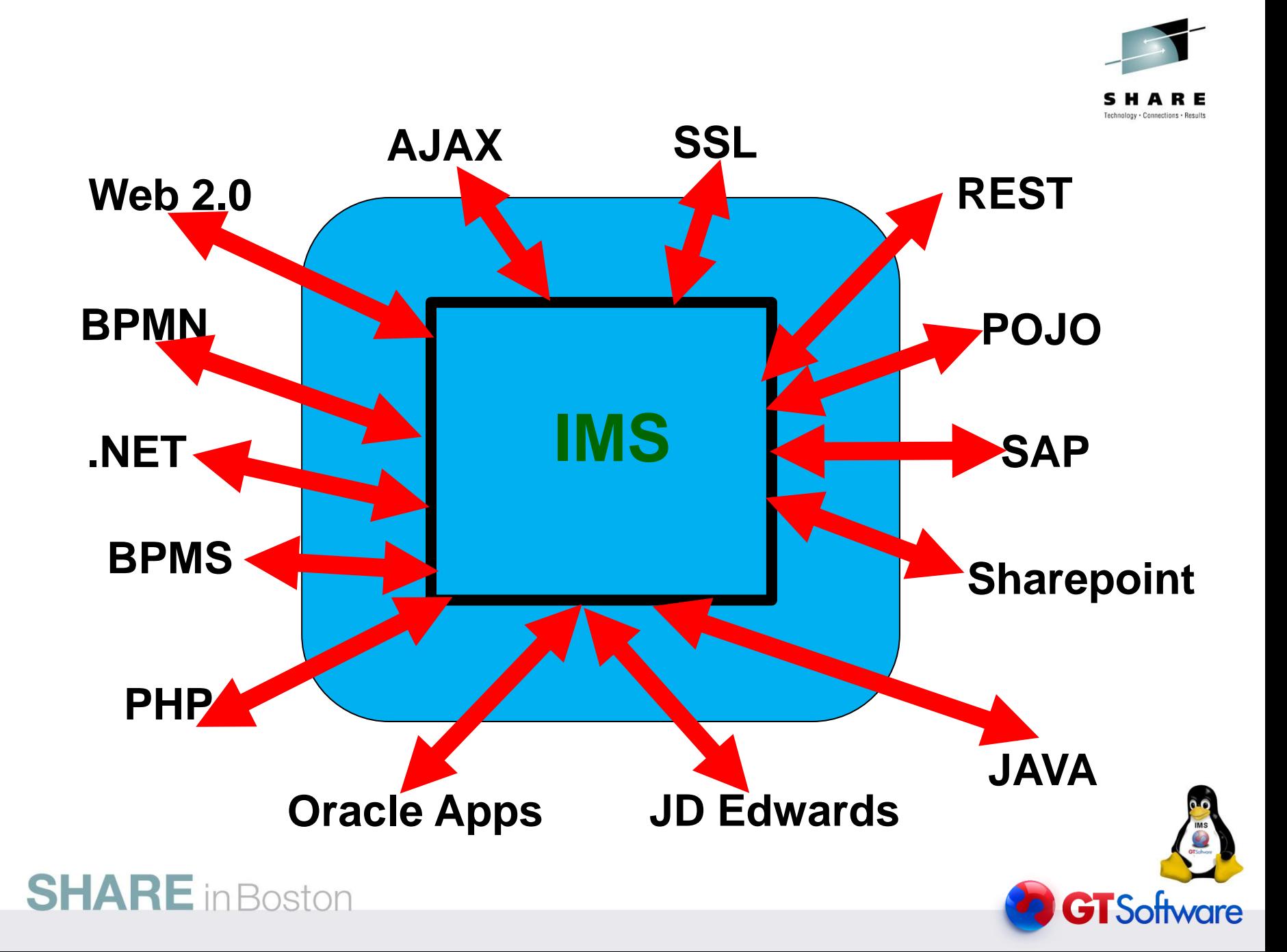

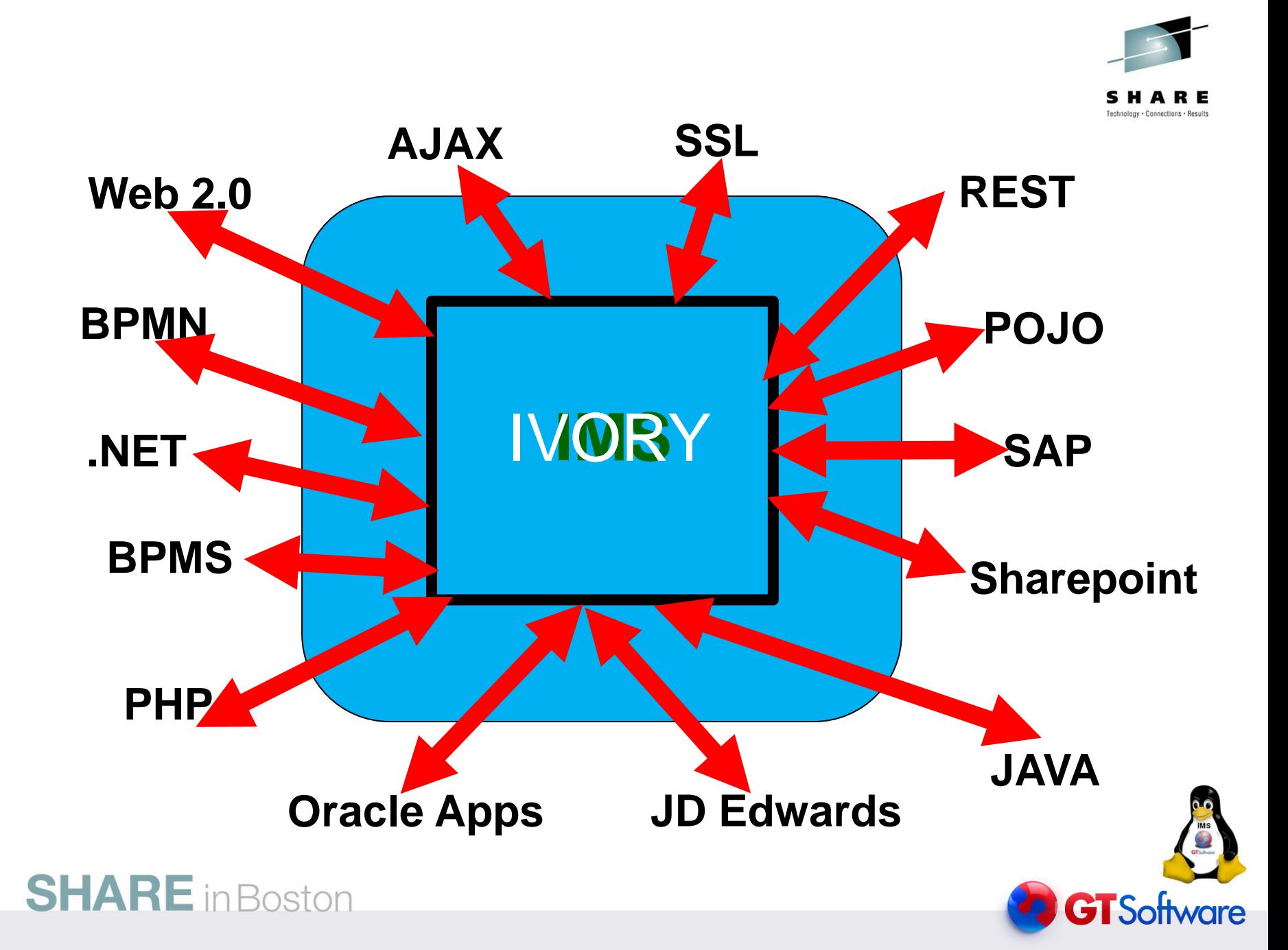

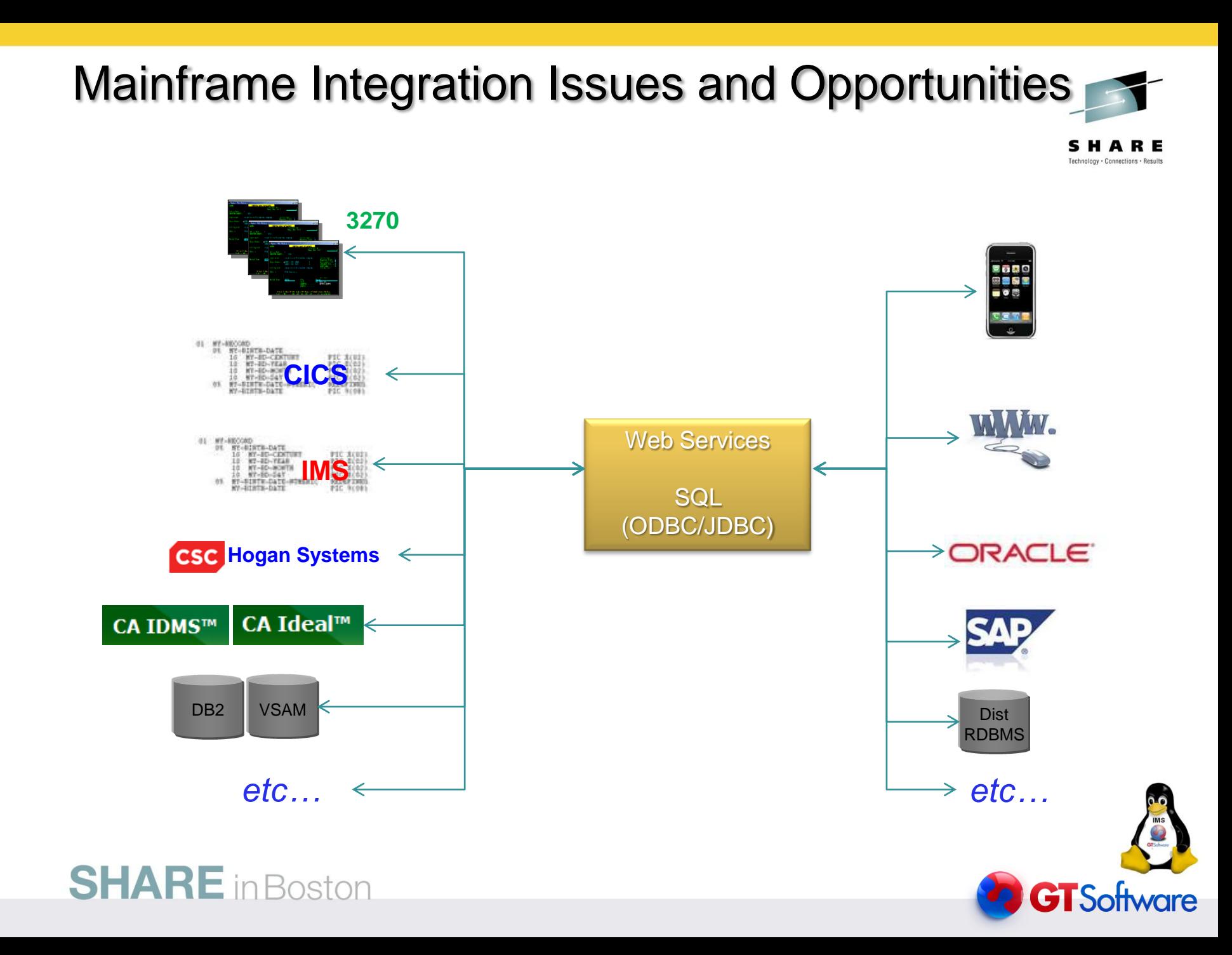

#### Hard Questions

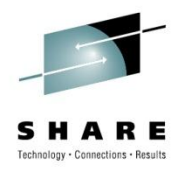

- Does your Service requests only match a single existing IMS transaction?
- Does your COBOL Copybook "exactly" match the required WSDL( Business Service)?
- Do you currently have future needs for XML schemas?
- Do you have the need for 1 IMS tran per service with no other mainframe artifacts?
- Are you are at the current latest edition/version of IMS?
- Do you only want to run the services strictly on the mainframe?
- Do you only have simple IMS transactions, no conversational IMS transactions?

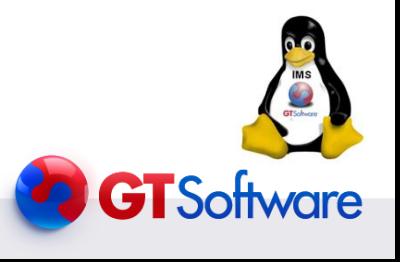

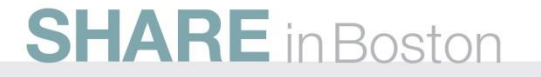

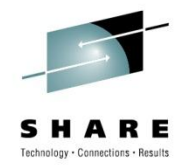

Does your Service requests only match a single existing IMS transaction?

- Ivory allows you to use multiple IMS transactions in one service.
- Ivory allows you to orchestrate multiple IMS and mainframe artifacts
- Ivory does not require any other software installs
- Ivory does not generate code

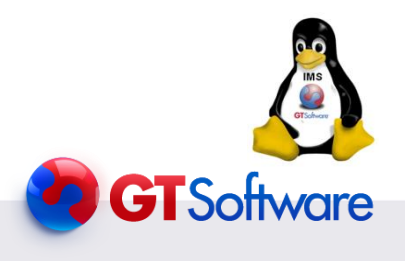

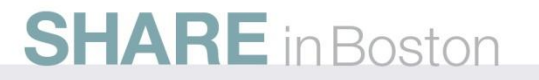

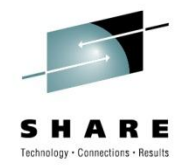

Does your COBOL Copybook "exactly" match the required WSDL( Business Service)?

- Ivory allows you to use only the parts of the copybooks needed.
- Ivory support All WSDL data types
- Ivory allows Rapid iterations in service creation, with no code generation required
- Ivory supports all COBOL data types supported(including ODO and redefines)

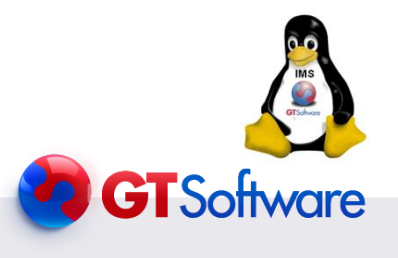

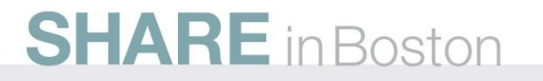

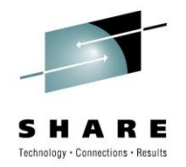

Do you currently have future needs for XML schemas?

- Ivory allows you import reference WSDL with imbedded XSD's.
- Ivory fully supports importing industry WSDL and XSD's (i.e IFX, ACORD)
- Ivory supports most WSDL data types
- Ivory supports company specific XSD's

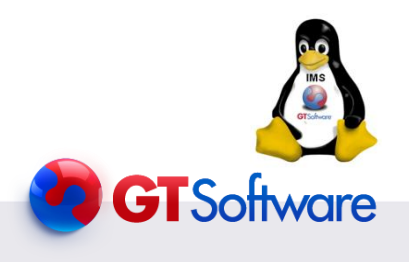

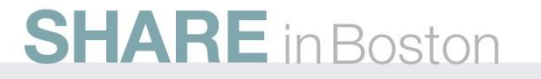

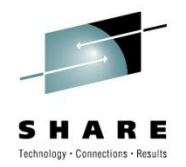

Do you have the need for 1 IMS tran per service with no other mainframe artifacts?

- Ivory allows multiple IMS transactions in a service.
- Ivory allows other mainframe artifacts(CICS, DB2 data(etc.) in a service.
- Ivory allows web services on other platforms to be included in a service

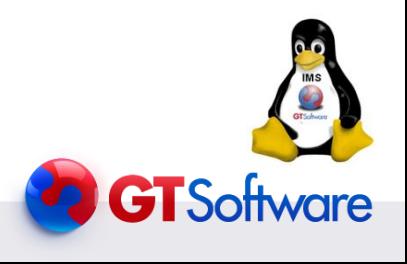

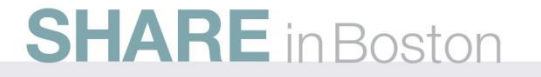

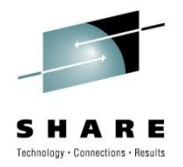

Are you are at the current latest edition/version of IMS?

- Ivory has no IMS release requirement.
- Ivory does not require WebSphere, it compliments it.
- Ivory does not requires RD/z, but can use WSDL created in it.

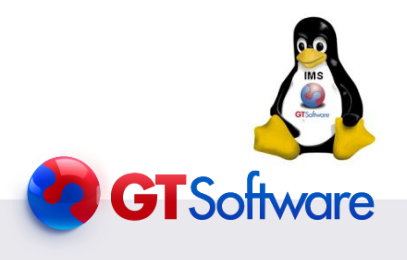

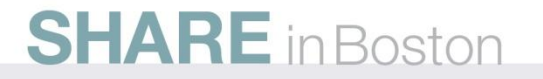

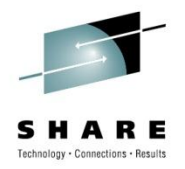

Do you only want to run the services strictly on the mainframe?

- Ivory Server can run on the mainframe (in CICS or started task).
- Ivory Server can run in zLinux (on an IFL).
- Ivory Server can run on Windows or Linux
- Ivory Server can exploit the zIIP and zAAP.

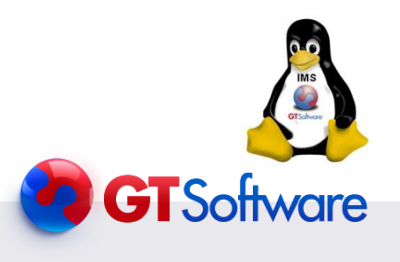

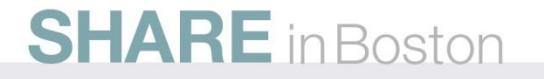

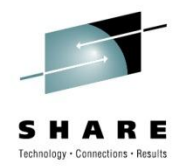

Do you only have simple IMS transactions, no conversational IMS transactions?

- Ivory fully supports IMS non-conversational transactions.
- Ivory fully supports IMS conversational transactions.

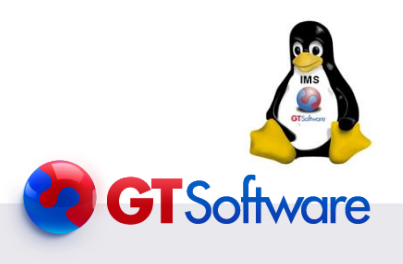

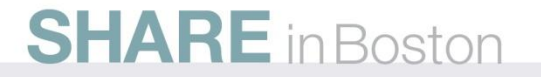

#### IMS Standard Architecture Slide SHARE Technology · Connections · Results **Web Direct service Database Solutions Solutions clients access Developers DLI WID RAD Model Java/J2EE Utility Client IMS Java /J2EE WebSphere Java WebSphere dev Developer IMS DB IMS TM Resource Resource Transaction Database Adapter Adapter manager manager** Web Service **ODBA /DRA IMS Connect MFS Web SQL Services .NET**   $\overline{SDAP}$   $\overline{E}$   $\overline{E}$   $\overline{S}$   $\overline{S}$   $\overline{S}$   $\overline{S}$   $\overline{S}$   $\overline{S}$   $\overline{S}$   $\overline{S}$   $\overline{S}$   $\overline{D}$   $\overline{L}$   $\overline{S}$   $\overline{D}$   $\overline{L}$   $\overline{S}$   $\overline{D}$   $\overline{L}$   $\overline{D}$ **Library XQuery IMS CICS /IP Client DL/I APP Developer Client Developer DB2 SP/CICS class Database Java Java Library class class Library Library IMS SO SAP Gateway DB2 Client Developer Application WDz DLI developer**

**GT**Software

**SHARE** in Boston

#### IMS Standard Architecture Slide SHARE Technology · Connections · Results **Web Direct service Database Solutions Solutions clients access Developers DLI WID RAD Model Java/J2EE Utility Client IMS Java /J2EE WebSphere Java WebSphere dev Developer IMS DB IMS TM Resource Resource Transaction Database Adapter Adapter manager manager** Web Service **ODBA /DRA IMS Connect MFS Web SQL Services .NET**   $\begin{bmatrix} \text{Sigma} \\ \text{Sigma} \end{bmatrix}$   $\begin{bmatrix} \text{Sigma} \\ \text{Sigma} \end{bmatrix}$   $\begin{bmatrix} \text{CPI} \\ \text{SPI} \end{bmatrix}$   $\begin{bmatrix} \text{MS} \\ \text{IMS} \end{bmatrix}$   $\begin{bmatrix} \text{D} \\ \text{Sigma} \end{bmatrix}$ **Library XQuery IMS CICS /IP Client DL/I APP Developer Client Developer DB2 SP/CICS class Database**

**Java Java Library class class Library Library IMS SO SAP Gateway DB2 Client Developer Application WDz developer GT**Software

**SHARE** in Boston

### IMS Architecture with Ivory

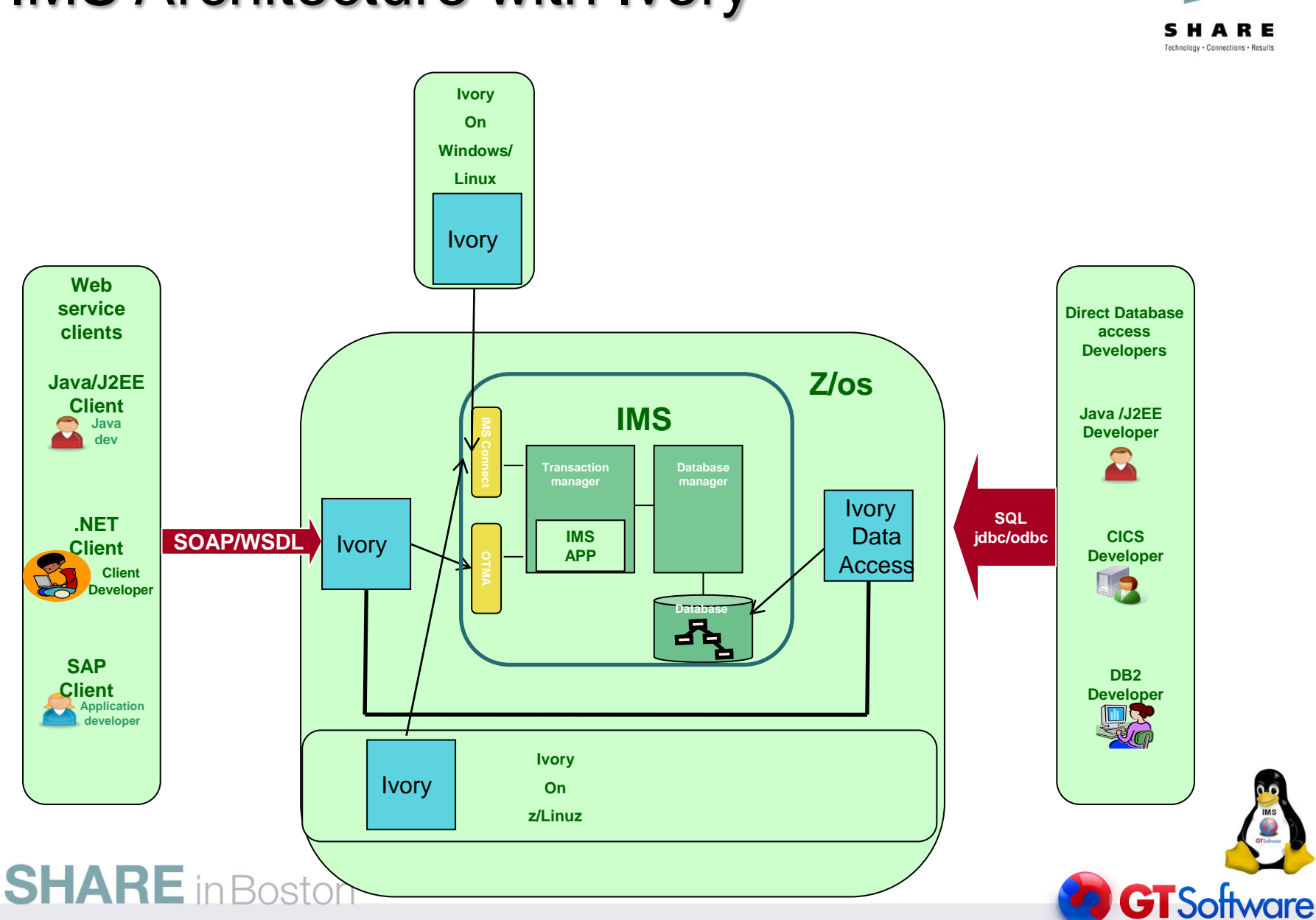

SHARE Technology · Connections · Results

#### Issues with Services on the Mainframe

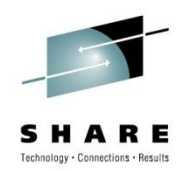

- SOAP/XML Processing on the GPP = More MIPS
- New Compiled programs running on GPP = More MIPS
- More installed programs/products = More Support \$\$\$
- No zIIP or zAAP use the IFL

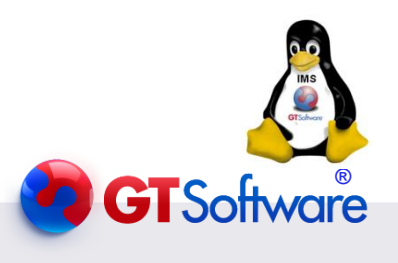

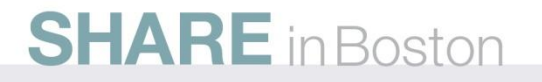

### IMS Architecture with Ivory(zLinux)

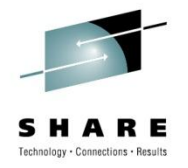

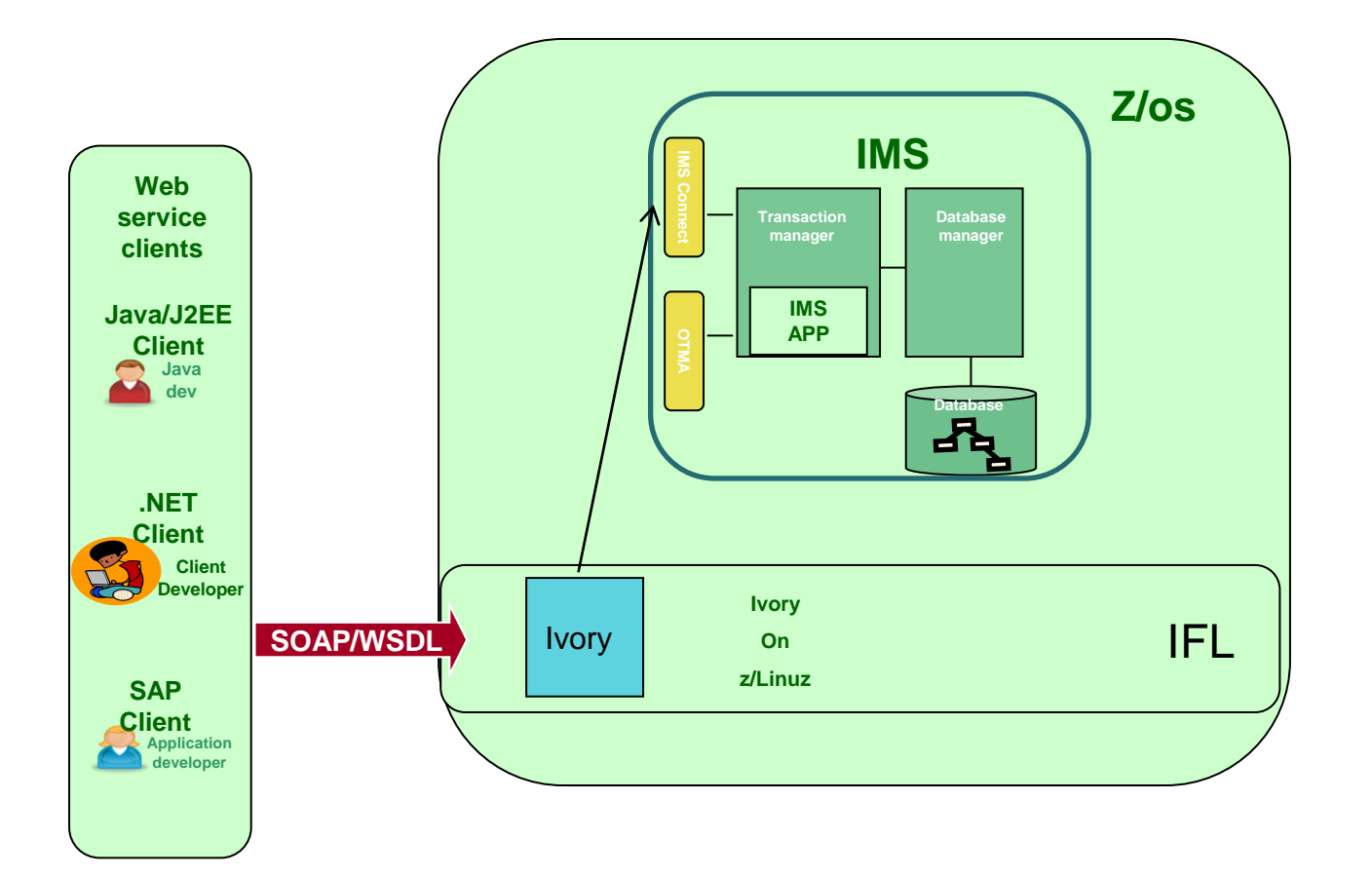

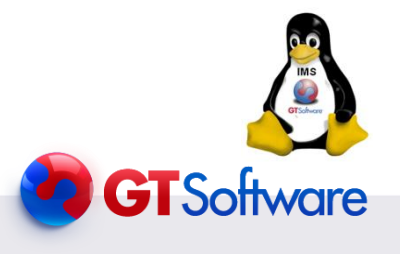

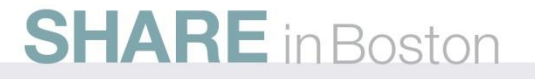

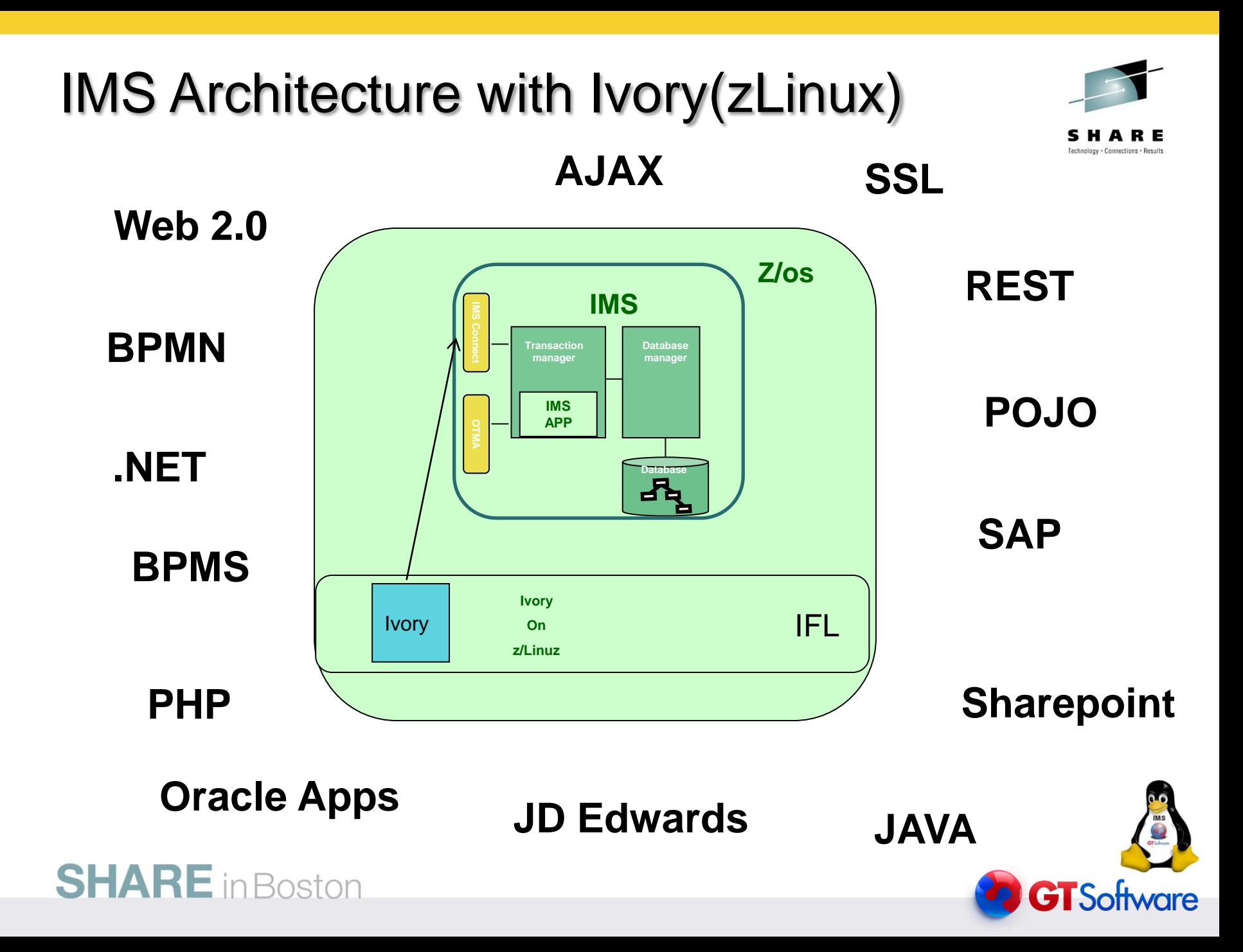

#### Mainframe Integration Requirements

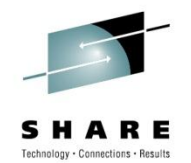

₿

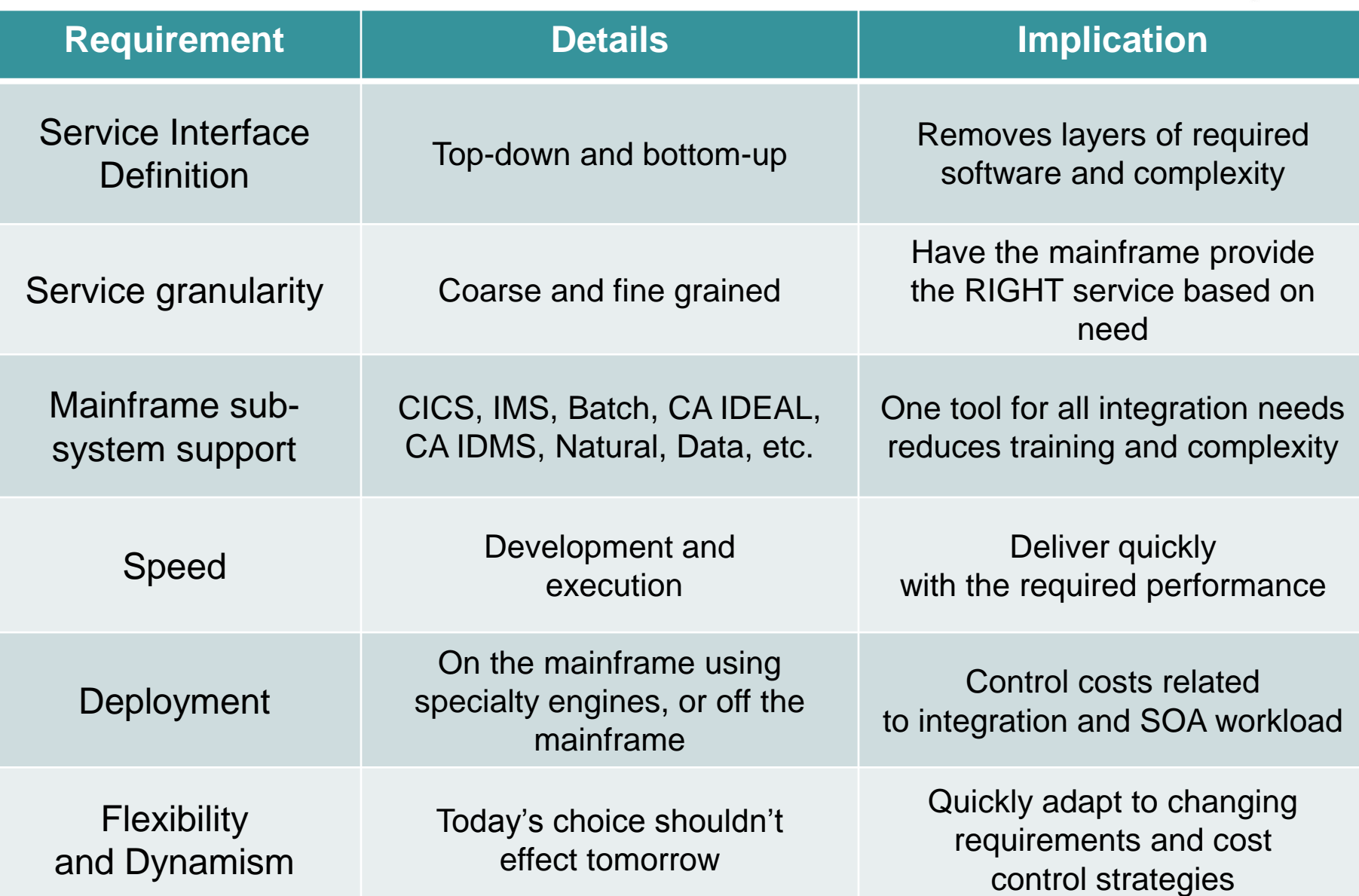

#### Developing Services with Ivory Easy!!

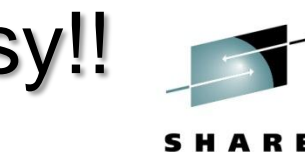

- Easy to learn Windows-based development tool
- Any service can include CICS, IMS, CA IDMS, CA IDEAL, Natural, Batch, Data, and Web services
- Easy Top-down and bottom-up service development (with orchestration)

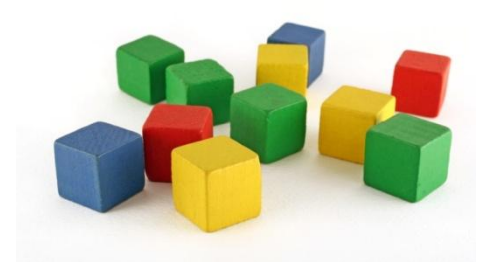

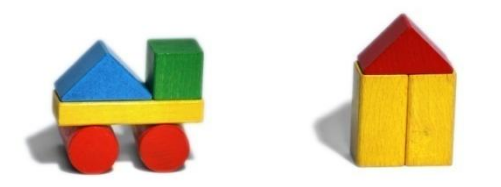

Fine-grained Web Services Coarse -grained Web Services

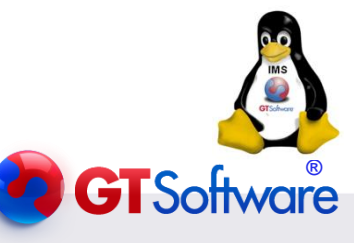

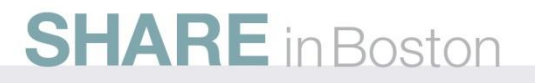

### IMS and Ivory

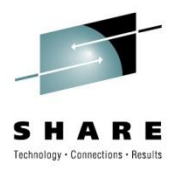

- Service Enable IMS transactions
	- Including Support for IMS Conversational
	- Support for MFS as service definition
	- LTERM Name if needed
	- Composite Service Support
	- Support for all mainframe artifacts
	- MFS Mod 3
	- Outbound Support to any remote system
	- REST Support (available in August) for IMS
	- JCA Support(coming..............) for IMS

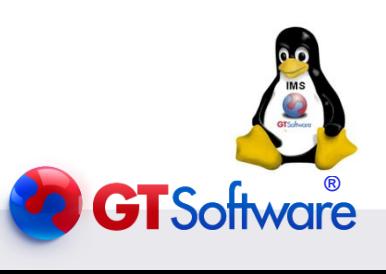

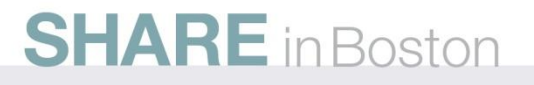

#### The Ivory IMS Point Node

Easy !!!

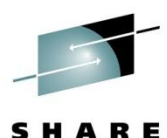

Technology · Connections · Results

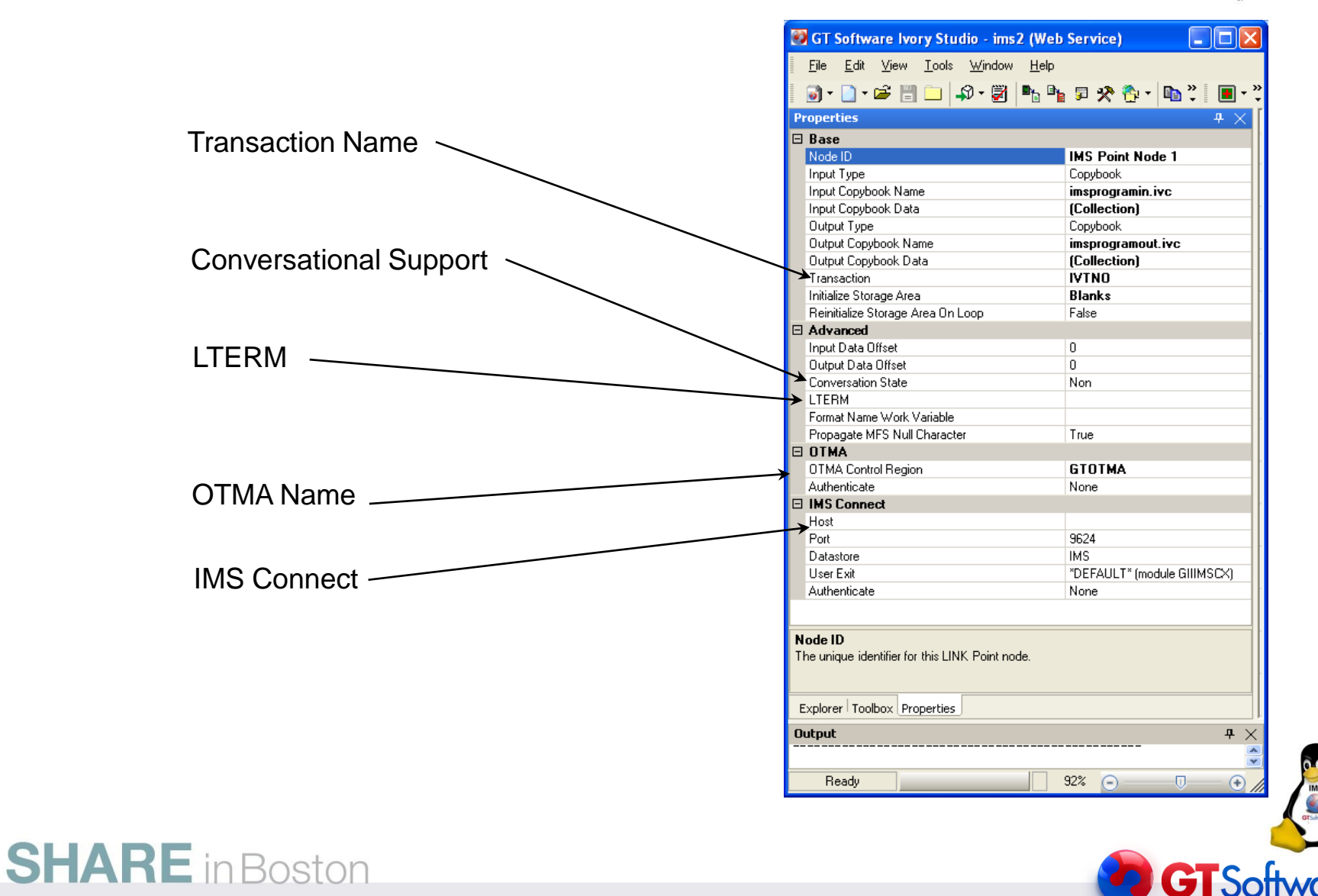

### IMS and Ivory Other Implementations

![](_page_26_Picture_1.jpeg)

#### • Batch Support

Enabling IMS Batch jobs to call external services Server can be linked in for performance All necessary code and linkage created

• Complete IMS Outbound Support IMS transactions enabled to call external services (like SAP, Oracle, Sharepoint etc)

![](_page_26_Picture_5.jpeg)

![](_page_26_Picture_6.jpeg)

#### Ivory and BPMN(ActiveVOS)

![](_page_27_Picture_1.jpeg)

**®**

![](_page_27_Figure_2.jpeg)

Deploying Services with Ivory

![](_page_28_Picture_1.jpeg)

- Services deployed "instantly"
- Deployed to **mainframe** (CICS, Started task, z/Linux) or **off-platform** (Windows or Linux)
- Leverages specialty engines to *slash* CPU consumption

![](_page_28_Figure_5.jpeg)

![](_page_28_Picture_6.jpeg)

## Deploying to Linux on System Z

![](_page_29_Picture_1.jpeg)

#### GT Software Ivory Studio - imslvory (Web Service)

![](_page_29_Figure_3.jpeg)

![](_page_29_Picture_4.jpeg)

![](_page_29_Picture_5.jpeg)

#### Ivory uses the zIIP

![](_page_30_Picture_1.jpeg)

![](_page_30_Figure_2.jpeg)

#### **IMS Conversational as Service Easy!**

![](_page_31_Picture_1.jpeg)

SHARE echnology · Connections · Results

![](_page_31_Figure_3.jpeg)

![](_page_31_Figure_4.jpeg)

**SHARE** in Boston

#### IMS Composite as Service Easy!!!

**SHARE** in Boston

![](_page_32_Picture_1.jpeg)

![](_page_32_Picture_2.jpeg)

**®**

SHARE

![](_page_32_Figure_4.jpeg)

#### IMS & CICS in the same Service Easy!

![](_page_33_Picture_1.jpeg)

SHARE Technology - Connections - Results

![](_page_33_Figure_3.jpeg)

#### Custom code, MQ and IMS

**SHAR** 

Easy!

![](_page_34_Figure_2.jpeg)

#### **IMS Calling external services**

![](_page_35_Picture_1.jpeg)

SHARE

![](_page_35_Picture_13.jpeg)

#### IMS Calling external services Easy

![](_page_36_Picture_1.jpeg)

- IMS transactions calling SAP processes
- IMS transactions calling Tandem processes
- IMS transactions calling Oracle processes
- IMS transactions calling Microsoft Sharepoint
- IMS Batch jobs calling distributed services

![](_page_36_Picture_8.jpeg)

![](_page_36_Picture_9.jpeg)

#### Real-World Results

![](_page_37_Picture_1.jpeg)

• Large South African Bank has over 800 IMS services in production. Over 3 million service invocations per day(moving to Ivory on zLinux.

![](_page_37_Picture_3.jpeg)

- Large US based insurance firm that initially deployed to z/os moving all services to zLinux.
- Many others are looking.

![](_page_37_Picture_6.jpeg)

# Recommendations

![](_page_38_Picture_1.jpeg)

- Linux for System Z, can be used to off-load workload and get to IMS
- Mainframe Modernization of your IMS systems can be done Easily!!!!!!!!!!!!!!!!!!!

![](_page_38_Picture_4.jpeg)

![](_page_38_Picture_5.jpeg)